#### **Fix PostGIS dataprovider to check for unique data with SQL where clause**

*2009-09-16 05:21 PM - Jeremy Palmer*

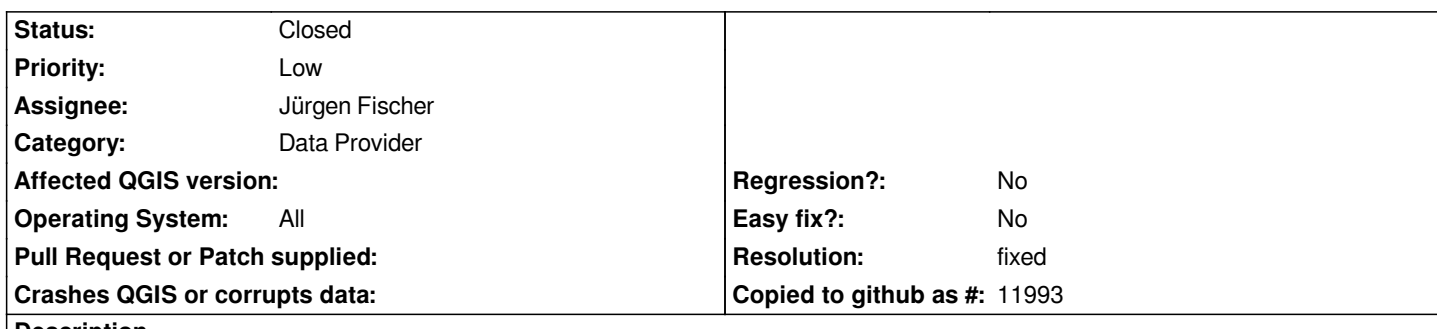

## **Description**

*The method [[QgsPostgresProvider]]::uniqueData within qgspostgresprovider.cpp should be updated to use the SQL where cause for determining if the set primary key provides unique data.*

```
i.e
if ( !sqlWhereClause.isEmpty() )
{
 sql += " where " + sqlWhereClause;
}
```
## **Associated revisions**

### **Revision b6c3bc09 - 2009-09-23 01:26 AM - Jürgen Fischer**

*postgres provider update:*

- *only use typlen for char fields*
- *use subset string when checking for key uniqueness and recheck in setSubsetString() (fixes #1933)*

*git-svn-id: http://svn.osgeo.org/qgis/trunk/qgis@11703 c8812cc2-4d05-0410-92ff-de0c093fc19c*

# **Revision [b9508088 - 2009-09-23 01:26 AM - Jürgen](http://svn.osgeo.org/qgis/trunk/qgis@11703) Fischer**

*postgres provider update:*

*- only use typlen for char fields*

*- use subset string when checking for key uniqueness and recheck in setSubsetString() (fixes #1933)*

*git-svn-id: http://svn.osgeo.org/qgis/trunk@11703 c8812cc2-4d05-0410-92ff-de0c093fc19c*

### **History**

### **#1 - 2009[-09-22 10:33 AM - Jürgen Fischer](http://svn.osgeo.org/qgis/trunk@11703)**

- *Resolution set to wontfix*
- *Status changed from Open to Closed*

*the where clause can be changed later, to the id needs to be unique even without the where clause. An alternative would be to create a view with the desired clause.*

## **#2 - 2009-09-22 10:33 AM - Jürgen Fischer**

*s/to/so/*

# **#3 - 2009-09-22 03:03 PM - Jeremy Palmer**

- *Status changed from Closed to Feedback*
- *Resolution deleted (wontfix)*

*The case I was wanting to implement already involves a view. It would be useful to use the where cause to show different spatial datasets based on this view.*

*How about modifying the [[QgsPostgresProvider]]::setSubsetString method to recheck for the unique primary key by calling the [[QgsPostgresProvider]]::uniqueData() method?*

*I would be really great to have this feature so I can build a python plug-in to dynamically add and view multiple vector layers based on a dataset identifier.*

## **#4 - 2009-09-22 04:27 PM - Jürgen Fischer**

*- Resolution set to fixed*

*- Status changed from Feedback to Closed*

*Replying to [comment:3 jpalmer]:*

*How about modifying the [[QgsPostgresProvider]]::setSubsetString method to recheck for the unique primary key by calling the [[QgsPostgresProvider]]::uniqueData() method?*

*good point. Thanks.*

*Fixed in commit:b9508088 (SVN r11704)*